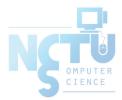

# **Basic Concept of Firewall**

jnlin (2020-2021) ? (~ 2019)

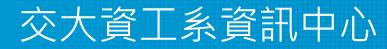

Computer Center of Department of Computer Science, NCTU

## Firewalls

- Firewall
  - Hardware/software
  - Choke point between secured and unsecured network
  - Filter incoming and outgoing traffic
  - Prevent communications which are forbidden by the security policy
- The usage
  - Incoming: protect and insulate the applications, services and machines
    - Such as ssh, NFS, telnet, NetBIOS(samba), internal web servers
  - Outgoing: limit or disable access from the internal network
    - Such as Line, ssh, ftp, Facebook, Online Games
  - NAT (Network Address Translation)

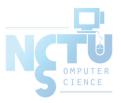

## Firewalls – Capabilities

- Network Layer Firewalls
  - Operate at a low level of TCP/IP stack as IP-packet filters.
  - Filter attributes
    - Source/destination IP
    - Source/destination port
    - TTL
    - Protocols
    - ••••
- Application Layer Firewalls
  - $\circ~$  Work on the application level of the TCP/IP stack.
  - Inspect all packets for improper content, a complex work!
- Application Firewalls
  - $\circ$  The access control implemented by applications.
  - TCP Wrapper
    - hosts.allow, hosts.deny
    - In FreeBSD: tcpd(8)

| TCP/IP            |
|-------------------|
| Application       |
| Transport         |
| Internet          |
| Network Interface |

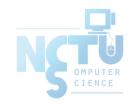

## Firewalls – Rules

- Exclusive
  - Only block the traffic matching the rulesets
- Inclusive
  - Only allow the traffic matching the rulesets
  - Offer much better control of the incoming/outgoing traffic
  - $\circ$  Safer than exclusive one
    - (Y) reduce the risk of allowing unwanted traffic to pass
    - (N) increase the risk to block yourself with wrong configuration
- State
  - Stateful
    - Keep track of which connections are opened through the firewall
    - Be vulnerable to Denial of Service (DoS) attacks
  - Stateless

# Firewalls – Packages

#### • Linux

- iptables (kernel 2.4+)
- $\circ$  ipchains (kernel < 2.4)
- firewalld
- ufw (ubuntu)
- FreeBSD
  - IPFILTER (known as IPF)
  - IPFIREWALL (known as IPFW) + Dummynet
  - Packet Filter (known as PF)+ ALTQ
    - Migrated from OpenBSD
    - http://www.openbsd.org/faq/pf/

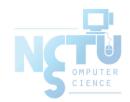

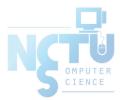

# Basic PF in FreeBSD

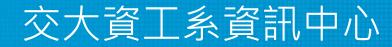

Computer Center of Department of Computer Science, NCTU

6

# Packet Filter (PF)

- Functionality
  - Filtering packets
  - NAT
  - Load balance
  - QoS: (ALTQ: Alternate Queuing
  - Failover (pfsync + carp)

Not covered today

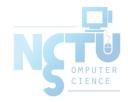

#### PF in FreeBSD – Enable pf\*

- In /etc/rc.conf
  - pf\_enable="YES"
  - o pflog\_enable="YES"
  - o pfsync\_enable="YES"
- Kernel configurations
  - o device pf
  - device pflog
  - device pfsync

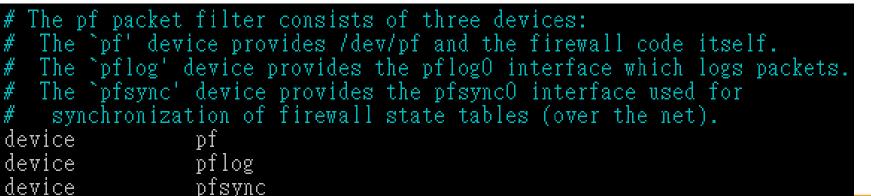

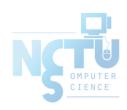

#### PF in FreeBSD – Commands and Config

- /etc/rc.d/pf
  - start / stop / restart / status / check / reload / resync
  - $\circ$  reboot if kernel modules is not loaded
- /etc/pf.conf
  - rules for PF
  - $\circ$  traffics to block/pass
  - $\circ$  tables to lookup
  - 0 ...

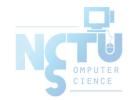

#### PF in FreeBSD – Example

```
# macro definitions
extdev='fxp0'
server ext='140.113.214.13'
# options
set limit { states 10000, frags 5000 }
set loginterface $extdev
set block-policy drop
set skip on lo0
# tables
table <badhosts> persist file "/etc/badhosts.list"
# filtering rules
block in all
pass out all
antispoof for $extdev
block in log on $extdev proto tcp from any to any port {139, 445}
block in log on $extdev proto udp from any to any port {137, 138}
block quick on $extdev from <badhosts> to any
pass in on \$extdev proto tcp from 140.113.0.0/16 to any port \{139, 445\}
pass in on \$extdev proto udp from 140.113.0.0/16 to any port \{137, 138\}
```

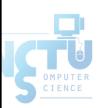

#### PF in FreeBSD – Tool

- pfctl
  - $\circ$  -e / -d
    - Enable/disable
  - $\circ$  -F {nat | rules | state | info | Tables | all | ...}
    - Flush rules
  - $\circ$  -v -s {nat | rules | state | info | all | Anchors | Tables | ...}
    - Show current rules
  - $\circ$  -v -n -f /etc/pf.conf
    - Parse the rule file without actually take effect
    - Suitable for testing marcos

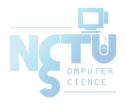

#### PF in FreeBSD – Tool

• pfctl

- -t table\_name -T {add | delete| test} {ip ...}
  - Modify lookup table, add/remove IP addresses
- -t *table\_name* -T {show | kill | flush | ...}
  - Show/disable/reload tables
- $\circ$  -k {host | network} [-k {host | network}]
  - Kill internal state entries for given host/network

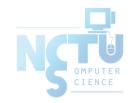

## PF in FreeBSD – Config ordering

- Macros
  - User-defined variables, so they can be referenced and changed easily.
- Tables "table"
  - Similar to macros, but efficient and more flexible for many addresses.
- Options "set"
  - Tune the behavior of pf, default values are given.
- Normalization "scrub"
  - Reassemble fragments and resolve or reduce traffic ambiguities.
- Queueing "altq", "queue"
  - Rule-based bandwidth control.
- Translation (NAT) "rdr", "nat", "binat"
  - Specify how addresses are to be mapped or redirected to other addresses
  - First match rules
- Filtering "antispoof", "block", "pass"
  - Rule-based blocking or passing packets
  - Last match rules

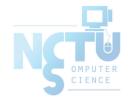

#### PF in FreeBSD – Lists

- Lists
  - $\circ~$  Allow the specification of multiple similar criteria within a rule
    - Multiple protocols, port numbers, addresses, etc.
  - $\circ~$  Defined by specifying items within { } brackets.
  - E.g.
    - pass out on rl0 proto { tcp, udp } from { 192.168.0.1, 10.5.32.6 } to any
    - pass in on fxp0 proto tcp to port { 22 80 }

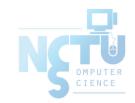

#### PF in FreeBSD – Lists

- Lists
  - Pitfall
    - A lists will be expanded into rules.
    - Last matched rule takes effect
    - pass in on fxp0 from { 10.0.0/8, !10.1.2.3 }
    - You mean (It means)
      - 1. pass in on fxp0 from 10.0.0/8
      - 2. block in on fxp0 from 10.1.2.3
      - 2. pass in on fxp0 from !10.1.2.3
    - Use table, instead.

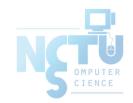

#### PF in FreeBSD – Macros

- Macros
  - User-defined variables that can hold IP addresses, port numbers, interface names, etc.
  - Reduce the complexity of a pf ruleset and also make maintaining a ruleset much easier.
  - Naming: start with [a-zA-Z] and may contain [a-zA-Z0-9\_]
  - E.g.
    - $ext_if = "fxp0"$
    - block in on \$ext\_if from any to any
  - $\circ$  Macro of macros
    - host1 = "192.168.1.1"
    - host2 = "192.168.1.2"
    - all\_hosts = "{" \$host1 \$host2 "}"
      - Macros are not expanded within quotes!

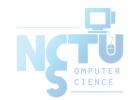

### PF in FreeBSD – Tables (1)

- Tables
  - $\circ~$  Used to hold a group of IPv4 and/or IPv6 addresses
    - Supports address lookup and query
    - Hostname, interface name, and keyword self
  - Lookups against a table are very fast and consume less memory and processor time than lists
  - Two attributes
    - persist: keep the table in memory even when no rules refer to it
    - const: cannot be changed once the table is created
  - E.g.
    - table <private> const { 10/8, 172.16/12, 192.168/16 }
    - table <badhosts> persist
    - block on fxp0 from { <private>, <badhosts> } to any
    - table <spam> persist file "/etc/spammers" file "/etc/openrelays"

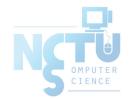

#### PF in FreeBSD – Tables (2)

- Tables Address Matching
  - An address lookup against a table will return the most narrowly matching entry
  - E.g.
    - table <goodguys> { 172.16.0.0/16, !172.16.1.0/24, 172.16.1.100 }
    - block in on dc0
    - pass in on dc0 from <goodguys>
  - Result
    - 172.16.50.5 passed
    - 172.16.1.25 blocked
    - 172.16.1.100 passed
    - 10.1.4.55 blocked

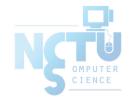

## PF in FreeBSD – Options

• Format

- Control pf's operation, and specified in pf.conf using "set"
  - Format: set option [sub-ops] value
- Options
  - $\circ$  loginterface collect packets and gather byte count statistics
  - $\circ$  ruleset-optimization ruleset optimizer
    - none, basic, profile
    - basic: remove dups, remove subs, combine into a table, re-order rules
  - block-policy default behavior for blocked packets
    - drop, return
  - $\circ$  skip on {ifname} interfaces for which packets should not be filtered.
    - E.g. set skip on lo0
  - timeout, limit, optimization, state-policy, hostid, require-order, fingerprints,
     debug

#### PF in FreeBSD – Normalization

- Traffic Normalization
  - IP fragment reassembly
    - scrub in all
  - Default behavior
    - Fragments are buffered until they form a complete packet, and only the completed packet is passed on to the filter.
    - Advantage: filter rules have to deal only with complete packets, and ignore fragments.
    - Disadvantage: caching fragments is the additional memory cost
    - The full reassembly method is the only method that currently works with NAT.

## PF in FreeBSD – Packet Filtering (1)

- pf has the ability to *block* and *pass* packets based on
   layer 3(ip, ip6) and layer 4(icmp, icmp6, tcp, udp) headers
- Each packet processed by the filter
  - $\circ~$  The filter rules are evaluated in sequential order
  - The last matching rule decides what action is taken
  - If no rule matches the packet, the default action is to pass
- Format
  - $\circ \{pass \mid block [drop \mid return]\} [in \mid out] [log] [quick] \\ [on <u>ifname]</u> ... \{hosts\} ...$
  - The simplest to block everything by default: specify the first filter rule
  - block all

## PF in FreeBSD – Packet Filtering (2)

- States
  - If the packet is *passed*, state is created unless the *no state* is specified
    - The first time a packet matches *pass*, a state entry is created
    - For subsequent packets, the filter checks whether each matches any state
    - For TCP, also check its sequence numbers
    - pf knows how to match ICMP replies to states
      - Port unreachable for UDP
      - ICMP echo reply for echo request
      - ...
    - Stores in BST for efficiency

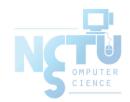

## PF in FreeBSD – Packet Filtering (3)

- Block policy
  - $\circ$  drop
    - Incoming packet is silently dropped.
  - return
    - Incoming packet is dropped
    - For TCP packets
      - TCP RST is returned
    - For UDP packets
      - ICMP UNREACHABLE is returned
    - For other packets
      - No response is sent

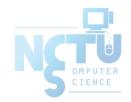

## PF in FreeBSD – Packet Filtering (3)

#### • Parameters

- $\circ$  in | out apply to incoming or outgoing packets
- *log* generate log messages to pflog (pflog0, /var/log/pflog)
  - Default: the packet that establishes the state is logged
- $\circ$  quick the rule is considered the last matching rule
- $\circ$  on <u>ifname</u> apply only on the particular interface
- $\circ$  *inet* | *inet6* apply only on this address family
- *proto {tcp | udp | icmp | icmp6}* apply only on this protocol

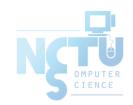

## PF in FreeBSD – Packet Filtering (4)

- Parameters
- hosts : { from host [ port [op] # ] to host [port [op] #] | all }
- host:
  - host can be specified in CIDR notation, hostnames, interface names, table, or keywords any, self, ...
  - Hostnames are translated to address(es) at ruleset load time.
  - When the address of an interface or hostname changes, the ruleset must be reloaded
- When interface name is surrounded by (), the rule is automatically updated whenever the interface changes its address
- port:
  - ops: unary(=, !=, <, <=, >, >=), and binary(:, ><, <>)
- E.g.
  - $\circ$  block in all
  - $\circ$  pass in proto tcp from any port < 1024 to self port 33333:44444

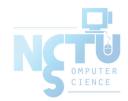

## PF in FreeBSD – Packet Filtering (5)

- Parameters
  - flags  $\{ \underline{\langle a \rangle} / \underline{\langle b \rangle} | any \}$  only apply to TCP packets
    - Flags: (F)IN, (S)YN, (R)ST, (P)USH, (A)CK, (U)RG, (E)CE, C(W)R
    - Check flags listed in <b>, and see if the flags (not) in <a> is (not) set
    - E.g.
      - flags S/S : check SYN is set, ignore others.
      - flags S/SA: check SYN is set and ACK is unset., ignore others
    - Default flags S/SA for TCP
  - $\circ$  icmp-type <u>type</u> code <u>code</u>
  - icmp6-type <u>type</u> code <u>code</u>
  - Apply to ICMP and ICMP6 packets
  - $\circ$  label for per-rule statistics
  - $\circ$  {tag | tagged} <u>string</u>
    - tag by nat, rdr, or binat, and identify by filter rules.

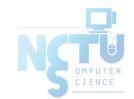

### PF in FreeBSD – Stateful tracking

- Stateful tracking options
  - *keep state, modulate state, and synproxy state support these options* 
    - keep state must be specified explicitly to apply options to a rule

• E.g.

- table <bad\_hosts> persist
- block quick from <bad\_hosts>
- pass in on \$ext\_if proto tcp to (\$ext\_if) port ssh keep state \
- (max-src-conn-rate 5/30, overload <bad\_hosts> flush global)

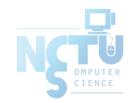

## PF in FreeBSD – Blocking spoofed

- Blocking spoofed traffic
  - $\circ$  antispoof for <u>ifname</u>
  - $\circ$  antispoof for lo0
    - block drop in on ! lo0 inet from 127.0.0.1/8 to any
    - block drop in on ! lo0 inet6 from ::1 to any
  - antispoof for wi0 inet (IP: 10.0.0.1, netmask 255.255.255.0)
    - block drop in on ! wi0 inet from 10.0.0/24 to any
    - block drop in inet from 10.0.0.1 to any
  - Pitfall:
    - Rules created by the antispoof interfere with packets sent over loopback interfaces to local addresses. One should pass these explicitly.
    - set skip on lo0

#### PF in FreeBSD – Example

```
# macro definitions
extdev='fxp0'
server ext='140.113.214.13'
# options
set limit { states 10000, frags 5000 }
set loginterface $extdev
set block-policy drop
set skip on lo0
# tables
table <badhosts> persist file "/etc/badhosts.list"
# filtering rules
block in all
pass out all
antispoof for $extdev
block in log on $extdev proto tcp from any to any port {139, 445}
block in log on $extdev proto udp from any to any port {137, 138}
block quick on $extdev from <badhosts> to any
pass in on \$extdev proto tcp from 140.113.0.0/16 to any port \{139, 445\}
pass in on $extdev proto udp from 140.113.0.0/16 to any port {137, 138}
```

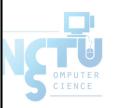

## PF in FreeBSD – Debug by pflog

- Enable pflog in /etc/rc.conf
  - o pflog\_enable="YES"
    - Log to pflog0 interface
    - tcpdump -i pflog0
  - o pflog\_logfile="/var/log/pflog"
    - tcpdump -r /var/log/pflog
- Create firewall rules
  - Default configuration rules
    - pf\_rules="/etc/pf.conf"
  - Sample files
    - /usr/share/examples/pf/\*

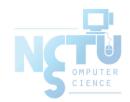

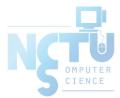

# iptables in Linux

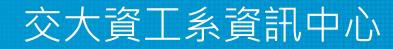

Computer Center of Department of Computer Science, NCTU

## iptables

- User-space software that control Linux kernel firewall
   Control Linux kernel Netfilter modules
- Support kernel version 2.4+
  - Replace ipchains and ipfwadm
- iptables allows system administrators to define tables containing chains of rules for the treatment of packets

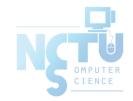

#### iptables

- In SA, we only cover high level idea of iptables
- Detailed configuration and usage are covered in NA

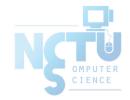

# iptables - filtering

- Main command: iptables
- Almost everything is done by it
- iptables content for new machine (ubuntu)
  - iptables -L

```
Chain INPUT (policy ACCEPT)
target prot opt source destination
Chain FORWARD (policy ACCEPT)
target prot opt source destination
Chain OUTPUT (policy ACCEPT)
target prot opt source destination
```

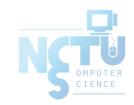

## iptables – List

#### • iptables

- $\circ$  -t tables : Target table
- $\circ$  -L : List all rules
- $\circ$  -n : Don't lookup domain names
- $\circ$  -v : Show details

```
$ sudo iptables -L -n
Chain INPUT (policy ACCEPT)
                                       destination
target prot opt source
Chain FORWARD (policy ACCEPT)
target
          prot opt source
                                       destination
          all -- 0.0.0.0/0
                                       0.0.0/0
ACCEPT
                                                   ctstate RELATED, ESTABLISHED
          all -- 0.0.0.0/0
                                       0.0.0/0
DOCKER
      all -- 0.0.0.0/0
ACCEPT
                                       0.0.0/0
ACCEPT
          all -- 0.0.0.0/0
                                       0.0.0/0
Chain OUTPUT (policy ACCEPT)
                                       destination
target
          prot opt source
```

## iptables – Init

- iptables
  - $\circ$  -F : Flush all rules
  - $\circ$  -X : Flush all custom chains
  - $\circ$  -Z : Flush all statistics data for all chains
- iptables
  - -P [INPUT,OUTPUT,FORWARD] [ACCEPT, DROP]
    - Change the default policy of the target chain

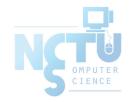

#### iptables – Save and Restore

- iptables-restore
  - $\circ$  Restore from restore file
- iptables-save
  - $\circ~$  Export all rules and generate restore file
  - $\circ~$  Some system will load restore file at boot
    - E.g.: CentOS /etc/sysconfig/iptables /etc/sysconfig/ip6tables

| Restore file syntax                 | *filter                                                                                         |
|-------------------------------------|-------------------------------------------------------------------------------------------------|
| $\circ$ # comments                  | :INPUT ACCEPT [8:1468]<br>:FORWARD ACCEPT [0:0]                                                 |
| $\circ$ * table name                | :OUTPUT ACCEPT [855:500357]<br>:BLOCK - [0:0]                                                   |
| • : chain default-policy [pkt:byte] | :WORKSTATON-INPUT - [0:0]<br>:cs-firewall - [0:0]<br>-A INPUT -i lo -j ACCEPT                   |
| • Rules                             | -A INPUT -s 10.1.0.0/16 -j ACCEPT<br>-A INPUT -m conntrackctstate RELATED,ESTABLISHED -j ACCEPT |
| • COMMIT (End of file)              | COMMIT                                                                                          |

# iptables – Rules (1/2)

- Modify
  - -A, --append
  - $\circ$  -C, --check
  - -D, --delete
  - -I, --insert
  - -R, --replace

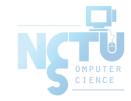

# iptables – Rules (2/2)

• Filter

- -i, -o [if] : incoming interface / outgoing interface
  - -i ens192 -o docker0
- $\circ$  -s, -d [net] : Source / Destination
  - -s 192.168.0.1/24 -d 140.113.1.1
- --sport, --dport [port] : Source port / Destination port
  - --sport 22 --dport 80
- -p [protocol] : tcp, udp, icmp, all

■ -p icmp

- -j [target]: target for matched packets
  - -j ACCEPT, -j DROP
- ! (not) : Invert matching
  - !-s 140.113.1.0/24
  - ! -i eth0
  - !-p udp

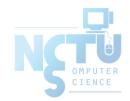

#### Example

- Allow all packets from 192.168.1.0/24 on eth0
  iptables -A INPUT -i eth0 -p tcp -s 192.168.1.0/24 -j ACCEPT
- Drop packets from 192.168.1.25
  - iptables -A INPUT -i eth0 -p tcp -s 192.168.1.25 -j DROP

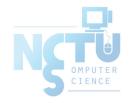

## Other tools

- These tools help user to manage iptables rules
  - UFW (Uncomplicated Firewall) (Ubuntu)
    - Easy to use
    - Hard to customize
  - Firewalld (Redhat)
    - Another way to manage your firewall
- Sometime even with these tools, you still need to understand iptables, otherwise you cannot manage complicated firewall rules like docker network, kubernetes

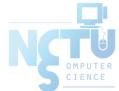